# **AutoCAD Crack Keygen Full Version Free Download [2022]**

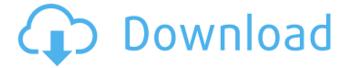

### **AutoCAD Crack Free**

AutoCAD has become the most widely used CAD software, and is also one of the best selling desktop applications on the market. Companies have been using AutoCAD for decades, designing everything from skyscrapers to automobiles. Why is AutoCAD so popular? Let's take a look at some of the features AutoCAD offers

that can help the novice draw complex, professional designs more quickly. Version Control You don't want to recreate a complex drawing from scratch every time you need to work on it. AutoCAD lets you quickly check out an existing drawing and make changes, before re-creating it exactly how you want it. Open a drawing in your Documents folder, and choose File | Open. You can

search for a file by name or type, or browse for one. AutoCAD makes it easy to share drawings with coworkers or other users. Choose File | Publish, or click the Publish icon () in the toolbar, and type a name for your drawing, so you can easily find it again later. AutoCAD's version control system keeps track of all changes to your drawings and lets you roll back to

previous versions of your drawings. To check out a file, right-click on it in the Files Explorer window, choose Check Out from the menu, and click OK. AutoCAD returns a warning window that explains how you can use version control in the future. To check back in, right-click on the file in the Files Explorer, choose Check In, and click OK. Draw Objects Drawing something

takes time. Using the mouse, you can sketch out an object. Using the AutoCAD drawing tools, you can model a 3D object in 2D, and apply all the objects that make up the object, such as the front and back walls, the roof, and so on. The drawing tools enable you to draw vector paths and objects. You can also draw 2D shapes and create polylines, polygonal shapes, and polylines. The drawing

tools in AutoCAD 2017 let you start any drawing session with any type of object. To add a new object to your drawing, choose the drawing tool that you want to use, and then draw the object. You can turn the object on and off with the On/Off button (). The object displays a greyed-out line to help you keep track of which

AutoCAD Crack+ Full Version [April-2022]

See also List of CAD software Geospatial CAD References External links Autodesk official website AutoCAD Cracked 2022 Latest Version on the App Store AutoCAD Architecture on the App Store AutoCAD Electrical on the App Store AutoCAD Civil 3D on the App Store Autodesk Exchange Apps on the App Store Category: Computeraided design software

Category: Desktop software Category:Software companies based in Massachusetts Category:Software companies established in 1982 Category:1982 establishments in Massachusetts Category:Software companies of the United StatesLast updated on.From the section European Football Daryl Murphy helped

Scotland win the 2014 World Cup Daryl Murphy's spell in Finland for €8,000 a month will come to an end after just over two years at the highest level. The 34-year-old midfielder has been released by Veikkausliiga side SJK and has returned to Scotland. Murphy had two spells at Dundee, first joining the club in August 2008, moving to England with Derby County, and then re-joining the club

in May 2011. He had spells at Aberdeen and St Johnstone before leaving Perth and joining Hearts. Hearts paid £320,000 to Celtic for Murphy in a deal which saw him move to Alloa Athletic. Murphy played one match for Hearts in the 2011-12 season, scoring against Raith Rovers. He signed a contract with SJK in June 2013.Q: ASP.NET Web API can't find Image.Src from the DB I'm

trying to display my generated image in an image tag. My image tag looks like this: I have 2 problems with this: The image is found with the right file path: api/images/45/Kodak.jpg. But I can't show the image in the image tag. It is not displayed. The image is saved in the " ca3bfb1094

### AutoCAD Crack+

Installation Instructions: ----- You can use this Autocad file for other applications \* as you like \* the attached registration code is for Autodesk AutoCAD \* If you use other software, it will not work because it is an autocad type registration code \* this is the file that you need to run Autocad software to get the file \* the file that is

on this page has to be registered with Autodesk for the file to work \* When you run the file, it will be recognized as "Autocad 2016" \* press "I Agree" and enter the product key that you got from Autocad \* Do not let the page close when the registration is not accepted \* if you do not enter the key, the Autocad software will not work \* The filename is correct in the

registry \* The video link is for a tutorial on how to run the Autocad software \* The image will load because Autocad cannot tell the difference between the image and the video file Instructions for running the trial version: ---------- \* Run this Autocad trial file and follow the instructions \* enter the product key and check the "I Agree" and "Registration

Code" \* If the "I Agree" is not checked and the registration code is checked, the trial software will not work \* If the "I Agree" is checked and the registration code is not checked, the registration key will not work \* If the "I Agree" is not checked and the registration code is checked, the registration code will not work \* If the "I Agree" is checked and the registration code is not checked, the

registration key will not work \* If you do not check the "I Agree" and the registration code is checked, the registration code will not work This Autocad file is for a non-trial version --------- \* run this Autocad trial file and follow the instructions \* enter the product key and check the "I Agree" and "Registration Code" \* If the "I Agree" is not checked and the registration

code is checked, the trial software will not work \* If the "I Agree" is checked and the registration code is not checked, the registration key will not work \* If the "I Agree" is not checked

What's New in the AutoCAD?

Include additional information in your drawings from various sources, including graphs, images, or text. Use rich

media markup to add annotations, line numbers, picture or diagram captions, and much more. Import these annotations to your drawing right from the markup window. With a single command, import a complete blueprint from an Excel spreadsheet, including scale drawings, structural features, annotations, and any other information. The Markup tool now lets you import and

apply annotations to a drawing, quickly, without having to worry about printing, manually importing the required information, and then reinserting it in the drawing. With Markup Assist, the AutoCAD Markup tool also makes it easy to add custom markup to your drawings. Use the new Markup Assist dialog box to set up and apply new annotation styles, including animations, text,

and additional marking options. Simplify the process of importing graphs, images, and PDFs into your drawings. With Markup Import, choose which pages or images to import and apply them to your drawing. Use Markup Import to drag-and-drop photos and annotate your drawings, without having to worry about image and page format or scaling. Simplify sharing and making changes

to your designs. Save a copy of your drawing in an editable.XML file and share it with anyone, including non-AutoCAD users. And with Markup Manager, you can update, edit, and make changes to your drawing right from the file without having to edit the XML file. With the new Edit function, you can export your drawing as a PDF file and open it in a different PDF viewer

program. This makes it easy to annotate, add comments, and take notes in your drawings. Import and edit PDF documents in AutoCAD. Import PDF annotations and use other editing commands right from within the drawing. Export your drawing as a PDF file that includes the annotations you made. Simplify the process of sharing your drawing files. With Export As, you can

export your drawing as a BMP, DWG, EXE, or PDF file that you can send to anyone. You can also export your drawing as a drawing file (DRW or DGN) that you can share and update online. Use the New Connection function to connect AutoCAD drawings with other applications and share them with other users. The new Shared Drawings feature enables other applications

## **System Requirements:**

OS: Windows 8.1/10 (64-bit) CPU: Intel Core i3 2.5Ghz or better Memory: 2 GB RAM (8 GB preferable) Hard Disk Space: Minimum 4 GB Installation: 1. Download the game using Google Chrome browser or download it from the Download link below. 2. Install the game. 3. Enter your STEAM/Origin ID and the download will be complete. 4.

# You will be automatically signed into the server with the

# Related links:

 $\underline{https://www.nos-artisans-createurs.com/wp-content/uploads/2022/07/AutoCAD-20.pdf}$ 

https://amoserfotografo.com/advert/autocad-2018-22-0-crack-with-license-key/

https://fisiocinesia.es/2022/07/24/autocad-crack-free/

http://radialamoladora.com/?p=10574

http://www.ressn.com/autocad-2020-23-1-crack-torrent-activation-code-for-windows-2022/

https://ursgift.com/wp-content/uploads/2022/07/AutoCAD\_Crack\_\_Full\_Product\_Key\_X64.pdf

https://perlevka.ru/advert/autocad-20-1-crack-license-keygen-free-download-3264bit/

https://descargatelo.net/pc/arrangue/autocad-23-0-crack-license-key-full-free-mac-win/

https://integroclub.ru/wp-content/uploads/2022/07/autocad\_free\_download.pdf

https://munchyn.com/wp-content/uploads/2022/07/AutoCAD Free Download X64.pdf

http://iconnmedia.com/autocad-crack-8/

https://sophot.org/wp-content/uploads/2022/07/AutoCAD 2022.pdf

http://descargatelo.net/?p=39107

https://superstitionsar.org/autocad-license-keygen-download-mac-win/

https://giovanimaestri.com/2022/07/24/autocad-free-mac-win/

https://kryptokubus.com/wp-content/uploads/2022/07/AutoCAD-41.pdf

https://startpointsudan.com/wp-content/uploads/2022/07/AutoCAD-47.pdf

https://nvsccommunitv.com/advert/autocad-24-2-crack-free-mac-win/

http://babussalam.id/?p=28125

https://youdocz.com/wp-content/uploads/2022/07/AutoCAD-91.pdf